## 學生宿舍網路申請指引圖

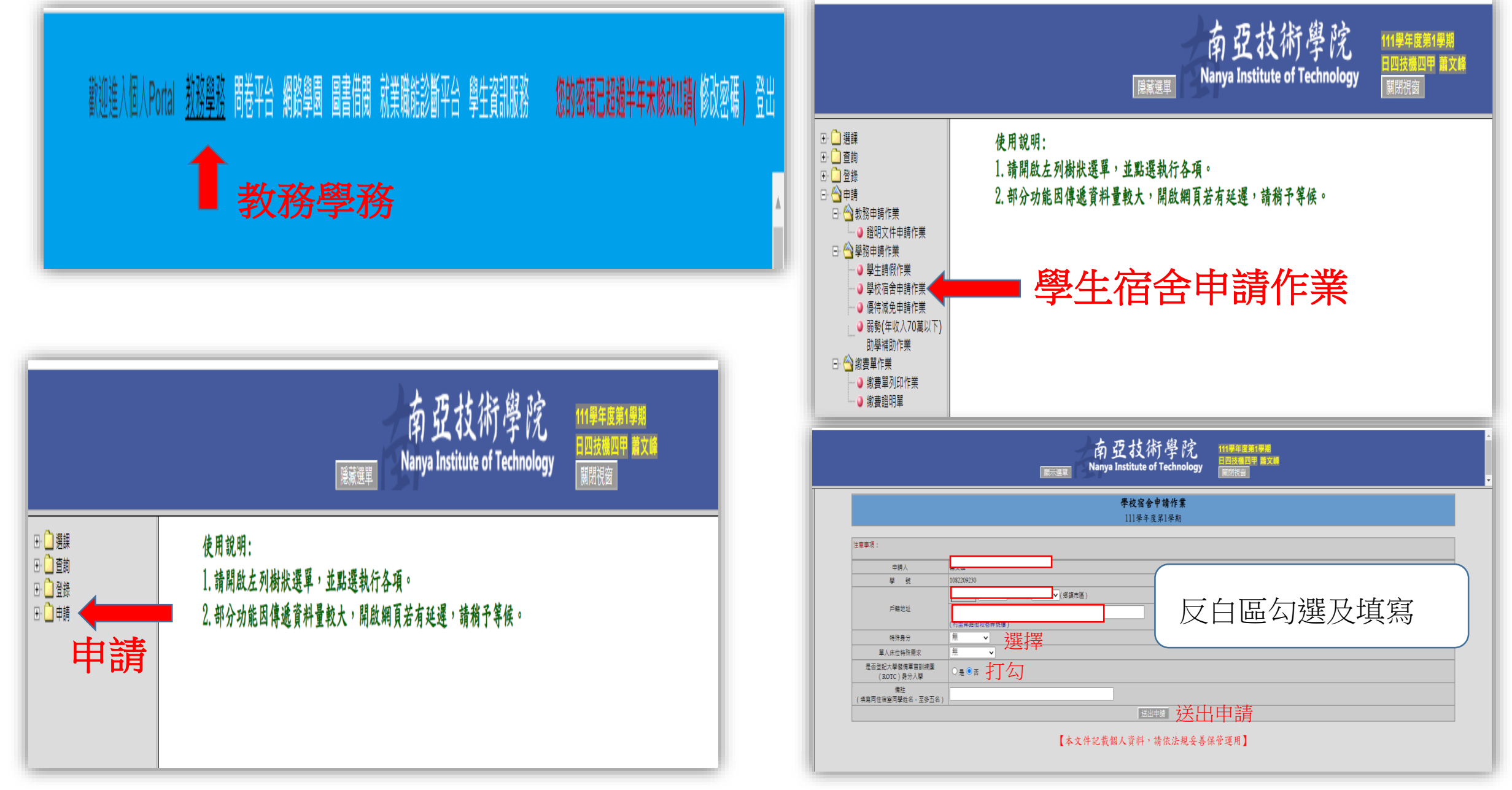